Tony Maarsleth Kristensen 28. marts 1996

# Eksperimenter med simple log-lineære funktioner og brugen af justeringsled i disse i fremskrivninger

#### **Resumé:**

*Justeringsled i log-lineære funktioner har ikke samme effekt som justeringsled i ændringsligninger eller niveauligninger. I papiret beskrives hvordan almindelige eksperimenter for ændringsligninger og niveauligninger med god tilnærmelse også kan udføres i log-lineære funktioner på fejlkorrektionsform.*

*Justeringsleddene kan også bruges til at "neutralisere" en uligevægt i niveauligningen. Niveausammenhængen kan være ude af ligevægt i det seneste historiske år. I de første år i en prognose vil fejlkorrektionsligningen korrigere for denne uligevægt, medmindre justeringensleddet bruges til at modvirke dette.*

*I papiret er der taget udgangspunkt i eksportrelationerne, men anvisningerne kan også bruges i andre af modellens simple log-lineære funktioner på fejlkorrektionsform.*

*Det vises desuden, at den absolutte multiplikator i en log-lineær funktion på fejlkorrektionsform ikke alene er niveauafhængig, men at den også er afhængig af, om justeringsleddene har en værdi i udgangsforløbet.*

g:\tmk\modelpap\fkmjled.tmk

Nøgleord: Fejlkorrektionsligningen, eksperimenter, justeringer, fremskrivninger, prognose, eksport

Modelgruppepapirer er interne arbejdspapirer. De konklusioner, der drages i papirerne, er ikke endelige og kan være ændret inden opstillingen af nye modelversioner. Det henstilles derfor, at der kun citeres fra modelgruppepapirerne efter aftale med Danmarks Statistik.

#### **1. Indledning**

I ADAM, marts 1995, er flere af de nye ligninger nu på fejlkorrektionsform.

En fejlkorrektionsligning er vanskeligere at håndtere end en niveauligning eller en ændringsligning. Fejlkorrektionsligningen kan på kort sigt tilnærmelsesvis opfattes som en ændringsligning.1 Men ligningen implicerer også en dynamisk tilpasningsproces til en niveausammenhæng på langt sigt.

Nedenfor beskrives hvordan almindelige eksperimenter, som nemt kan udføres i niveauligninger eller ændringsligninger, også kan udføres i fejlkorrektionsligninger. Eksperimenterne bliver sværere at udføre, men i afsnit 2 beskrives hvordan disse eksperimenter kan udføres rimelig enkelt.

I afsnit 3 beskrives hvordan justeringsled kan bruges i fremskrivninger og prognoser. Justeringsleddene kan bruges til at "neutralisere" uligevægte i niveausammenhængen i det seneste historiske år.

### **2. Syv forskellige eksperimenter med fejlkorrektionsligningen**

Det gennemgående eksempel i dette afsnit er relationen for eksporten af SITC 7q, *fE7q*. Denne ligning er, som de øvrige eksportrelationer, en logaritmisk fejlkorrektionsligning, og den beskriver den relative ændring i eksporten af SITC 7q. Det er derfor mest oplagt (og nemmest) at foretage eksperimenter, som sigter på en relativ ændring af eksporten af SITC 7q, fx:

- 1) Eksporten af SITC 7q hæves midlertidigt med 1% i det første år. Herefter overlades det til ligningen at bestemme den dynamiske tilpasningsproces.
- 2) Eksporten af SITC 7q hæves midlertidigt med 1% i det første år. Fra andet år og fremefter er eksporten af SITC 7q tilbage på niveauet i udgangsforløbet.
- 3) Eksporten af SITC 7q hæves permanent med 1% i forhold til udgangsforløbet.
- 4) Vækstraten i eksporten af SITC 7q hæves permanent med 1%.

Disse 4 eksperimenter er illustreret i figur 2.1.

Det er også muligt at foretage eksperimenter, som sigter på en absolut ændring af eksporten af SITC 7q, fx:

5) Eksporten af SITC 7q hæves midlertidigt med 1000 mio. kr. i det første år. Herefter overlades det til ligningen at bestemme den dyna-

 $\mathfrak{D}$ 

<sup>1</sup> Bemærk at i enkelte specielle tilfælde er parametrene fastlagt sådan, at det er mere rimeligt at betragte ligningen som en niveauligning også på kort sigt.

miske tilpasningsproces.

- 6) Eksporten af SITC 7q hæves midlertidigt med 1000 mio. kr. i det første år. Fra andet år og fremefter er eksporten af SITC 7q tilbage på udgangsforløbet.
- 7) Eksporten af SITC 7q hæves permanent med 1000 mio. kr.

Disse 3 eksperimenter er illustreret i figur 2.2.

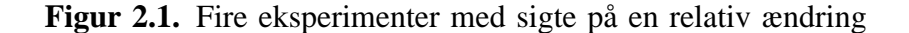

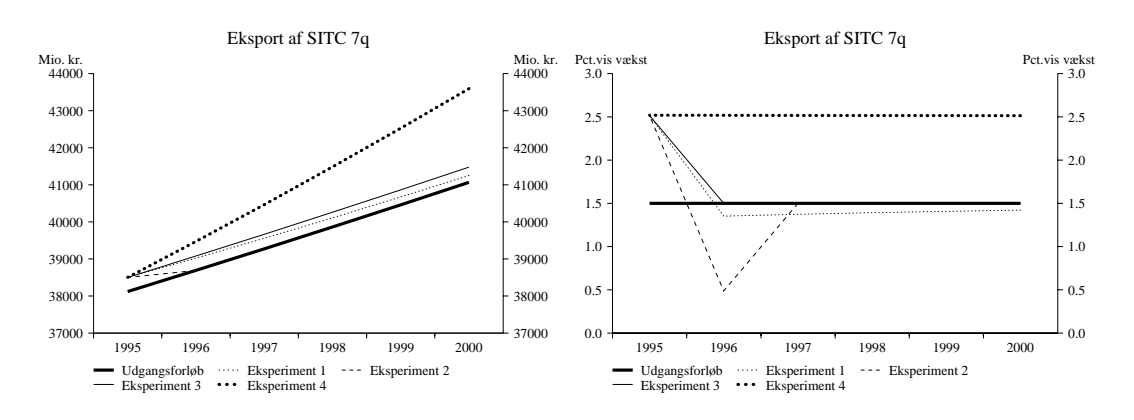

**Figur 2.2.** Tre eksperimenter med sigte på en absolut ændring

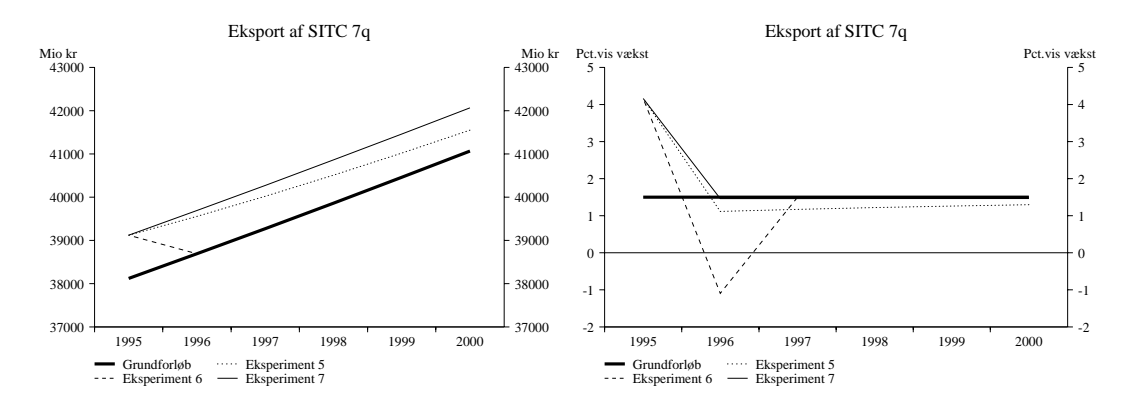

Eksperimenterne sigter alene mod den umiddelbare effekt i relationen for eksporten af *fE7q*. Der skal således ikke tages højde for afledte effekter via eksportprisen, *pe7q*. I en kørsel med hele modellen vil man derfor ikke få den samme effekt. I en sådan kørsel vil en ændring i eksporten påvirke løn- og prisdannelsen, således at eksportprisen ændres.

Bemærk at det er muligt at oversætte en absolut stigning til en relativ stigning og omvendt. Fx kan eksperiment 5 også udføres som eksperiment 1, når blot den relative stigning svarer til 1000 mio. kr.

#### **2.1 Udledning af de umiddelbare multiplikatorer**

I ADAM, marts 1995, er eksportrelationerne, som tidligere nævnt, log-lineære funktioner på fejlkorrektionsform. Denne ligning ser således ud:

$$
Dlog(fE) = \alpha_1 \cdot Dlog(fEe) + \alpha_2 \cdot Dlog(\frac{pe)}{pei>)
$$
  
-  $\mu \cdot [log(fE7) - 1 - (\gamma_1 \cdot log(fEe) - 1) + \gamma_2 \cdot log(\frac{pe) - 1}{pei - 1}) + k)]$  (1)  
 *hvor*  $\alpha_1$ ,  $\alpha_2$ ,  $\mu$ ,  $\gamma_1$ ,  $\gamma_2$  *og k er de estimerede parameter*

Det er imidlertid lettere at illustrere multiplikatorer, hvis ligningen omformuleres til en  $ADL(1,1,1)$  ligning:

$$
log(y) = a_1 \cdot log(y_{-1}) + f(x,z)
$$
\n
$$
hvor
$$
\n
$$
y = fE < i>, a_1 = 1 - \mu, x = fE e < i>, z = \frac{pe < i}{pe < i>} og
$$
\n
$$
f(x,z) = \alpha_1 \cdot log(x) + (\mu \cdot \gamma_1 - \alpha_1) \cdot log(x_{-1}) + \alpha_2 \cdot log(z) + (\mu \cdot \gamma_2 - \alpha_2) \cdot log(z_{-1}) + \mu \cdot k
$$
\n(2)

Ved at formulere ligningen på fejlkorrektionsform er det nemmere at adskille bidraget fra den laggede endogene,  $\alpha_1$ ·log(y<sub>-1</sub>), og de øvrige højreside variabler, f(x,z). Da vi ønsker at beregne den umiddelbare effekt af eksperimentet, så skal alle højreside variabler bortset fra den laggede endogene betragtes som eksogene.

I ADAM, marts 1995, er ligningen implementeret med justerings-led, eksogeniseringsdummy og målvariabel. I denne sammenhæng har vi ikke brug for eksogeniseringsmuligheden. Men tilføjes justeringsleddene og normaliseres ligningen, så får den følgende udseende:

$$
y = Exp[a_1 \cdot log(y_{-1}) + f(x,z) + log(1+JRy)] + JDy \tag{3}
$$

Som det fremgår af ligning 3 er placeringen justeringsleddene sådan, at en ændring af *JRy* påvirker vækstraten i *y* tilsvarende, og en ændring i *JDy* giver en tilsvarende absolut ændring i *y*. Hvis fx *JRy* øges med .01, er 1. års effekten approksimativt 1% på *y*. Hvis *JDy* øges med 1000 mio. kr., så er 1. års effekten også 1000 mio. kr. for *y*.

Udgangsforløbet beskrives i følgende ligning:

$$
y^{0} = Exp[a_{1} \cdot log(y^{0}_{-1}) + f(x^{0}, z^{0}) + log(1 + JRy^{0})] + JDy^{0}
$$
\n(4)

Hvis justeringsleddene *JRy* og/eller *JDy* ændres, så opnås følgende alternativforløb:

$$
y^{1} = Exp[a_{1} \cdot log(y^{1}_{-1}) + f(x^{1}, z^{1}) + log(1 + JRy^{1})] + JDy^{1}
$$
 (5)

Fra ligning 4 og ligning 5 kan multiplikatoren udledes. Idet vi ser bort fra simultanitetseffekter og udelukkende betragter den umiddelbare effekt af at

ændre i justeringsleddene, så gælder at  $f(x^0, z^0) = f(x^1, z^1) = f(x, z)$ . Derfor kan *den relative multiplikator* beskrives således:

$$
\frac{y^{1}}{y^{0}} - 1 = \frac{Exp[f(x,z)] \cdot Exp[\log(1+JRy^{1})] \cdot Exp[a_{1} \cdot \log(y^{1}_{-1})] + JDy^{1}}{Exp[f(x,z)] \cdot Exp[\log(1+JRy^{0})] \cdot Exp[a_{1} \cdot \log(y^{0}_{-1})] + JDy^{0}} - 1
$$
\n(6)

Og *den absolutte multiplikator* fremgår af ligning 7:

$$
y^{1} - y^{0} = Exp[f(x,z)] \cdot \{Exp[a_{1} \cdot log(y^{1}_{-1}] \cdot Exp[log(1+JRy^{1})] - Exp[a_{1} \cdot log(y^{0}_{-1}] \cdot Exp[log(1+JRy^{0})])\} + (JDy^{1} - JDy^{0})
$$
\n(7)

Af ligning 7 fremgår det, at *den absolutte multiplikator er afhængig af niveauet i grundforløbet*. 1. års effekten af at ændre i *JDy* er ikke niveauafhængig, men i de efterfølgende år er effekten afhængig af niveauet i grundforløbet.

Af ligning 6 fremgår det, at *den relative multiplikator er afhængig af om JDy har en værdi i grundforløbet*.

#### **2.2 Sådan kan de syv eksperimenter udføres**

Ligning 6 kan bruges til at udlede de forudsætninger, der skal til for at foretage de eksperimenter, der sigter på en relativ ændring i y. Anvisninger på hvordan eksperiment 1-4 udføres er samlet i tabel 2.1. Bemærk at eksperimenterne må udføres på en anden måde, hvis JRy og JDy har en værdi i grundforløbet (Se bilag 1).

| forløb                   | Udgangs- Eksperiment 1 | Eksperiment 2                                                | Eksperiment 3                                           | Eksperiment 4                                                         |
|--------------------------|------------------------|--------------------------------------------------------------|---------------------------------------------------------|-----------------------------------------------------------------------|
| $JRv^0=0$ ,<br>$JDy^0=0$ | Ar 1:<br>$JRy^1 = p$   | Ar 1:<br>$JRy^1 = p$<br>$\AA r$ 2.<br>$JRy^1 = -p \cdot a_1$ | Ar 1:<br>$JRy^1 = p$<br>Derefter:<br>$JRy^1 = p(1-a_1)$ | Hele perioden:<br>$JRy^1 = (1+p) \cdot [1+p \cdot (1-a_1)]^{t-1} - 1$ |

Tabel 2.1 Relativ stigning i y (effekt 100\*p %)

Ligning 7 kan bruges til at udlede de forudsætninger, der skal til for at foretage de eksperimenter, der sigter på en absolut ændring af y. Anvisninger på hvordan eksperiment 1-4 udføres er samlet i tabel 2.2. Bemærk at eksperimenterne må udføres på en anden måde, hvis JRy og JDy har en værdi i grundforløbet (Se bilag 1).

| forløb                   | Udgangs- Eksperiment 5    | Eksperiment 6                                        | Eksperiment 7                                                                                  |
|--------------------------|---------------------------|------------------------------------------------------|------------------------------------------------------------------------------------------------|
| $JRy^0=0$ ,<br>$JDv^0=0$ | $\AA r$ 1:<br>$JDv^1 = A$ | ArI:<br>$JDy^1 = A$<br>År 2:<br>$J D y^1 =$          | $\AA r$ 1:<br>$J D y^1 = A$                                                                    |
|                          |                           | $-(exp[a_1 \cdot log(y^0_{-1} + A) + f(x,z)] - y^0)$ | Derefter:<br>$J Dy1 =$<br>A- $\left(\exp[a_1 \cdot \log(y^0_{-1} + A) + f(x, z)] - y^0\right)$ |

Tabel 2.2. Absolut stigning i y (effekt A)

**Boks 1.** De syv eksperimenter i PCIM kommandoer

|                                      | For eksporten af SITC 7q, hvor $a_1 = .85$ , udføres eksperimenterne i PCIM<br>med følgende kommandoer (p=.01 og A=1000):                                                                                                    |
|--------------------------------------|----------------------------------------------------------------------------------------------------|
|                                      | <b>Eksperiment 1:</b> Upd JRfE7q 1995 1995 + .01                                                                                                    |
|                                      | <b>Eksperiment 2:</b> Upd JRfE7q 1995 1995 + .01<br>Upd JRfE7q 1996 1996 + -.0085                                                                                                    |
|                                      | <b>Eksperiment 3:</b> Upd JRfE7q 1995 1995 + .01<br>Upd JRfE7q 1996 2025 + .0015                                                                                                    |
| <b>Eksperiment 4:</b> Time 1995 2025 | Genr JRfE7q = $1.01*1.0015^{tid-1995}$ - 1                                                                                                    |
|                                      | <b>Eksperiment 5:</b> Upd JDfE7q 1995 1995 + 1000                                                                                                    |
|                                      | <b>Eksperiment 6:</b> Upd JDfE7q 1995 1995 + 1000<br>Time 1996 1996<br>Genr JDfE7q = $-(Exp[.85 * LOG(FE7q(-1)+1000))$<br>$+ (.5257 * Log(Fe7q)$<br>$-.3757*Log(Fe7q(-1))$<br>$-0.5827*Log(pe7q/pee7q)$<br>$+.4327*Log(pe7q(1)/pec7q(-1))$<br>$+1.5225$ ] - fe7q) \$             |
|                                      | <b>Eksperiment 7:</b> Upd JDfE7q 1995 1995 + 1000<br>Time 1996 2025<br>Genr JDfE7q = $1000$ -(EXP[.85*LOG(fE7q(-1)+1000)<br>$+ (.5257 * Log( \text{fEe7Q} )$<br>$-.3757*Log(Fe7Q(-1))$<br>$-0.5827*Log(pe7q/pee7q)$<br>$+.4327*Log(pe7q(-1)/pee7q(-1))$<br>$+1.5225$ ] - fE7q)\$ |

I simulationsprogrammet PCIM kan de beskrevne eksperimenter håndteres med mål-middel proceduren. Men mange PCIM-brugere vil foretrække selv at have kontrol over hvordan J-leddene bruges i eksperimentet.<sup>2</sup>

#### **3. Fremskrivninger og prognoser**

Der er imidlertid også situationer, hvor end ikke PCIMs mål-middel procedure kan hjælpe.

Hvis niveausammenhængen er ude af ligevægt i det seneste historiske år, så kan justeringsleddene bruges til helt eller delvist at "neutralisere" denne uligevægt. Hvorvidt man skal eller ikke skal neutralisere den historiske uligevægt kan være vanskelig at vurdere. Der afhænger af, om uligevægten helt eller delvist skal begrundes i reale forhold, eller om der blot er tale om, at ligningen af den ene eller anden grund ikke rammer de historiske værdier.<sup>3</sup>

Er det vurderingen at hele uligevægten reelt er en afspejling af den økonomiske situation, så skal ligningen fejlkorrigere de følgende år, og man skal derfor ikke gøre noget. Men i andre tilfælde kan det være på sin plads at bruge Justeringsleddene til at neutralisere uligevægten.

#### **3.1 Hvad er ligevægt i det seneste historiske år?**

Det er ikke indlysende, hvad man skal forstå ved en uligevægt i det seneste historiske år. Svaret afhænger af, om det seneste historiske år ses som en del af et "steady state" forløb eller et "steady growth" forløb.

I en steady state skal fejlkorrektionsleddet definitorisk være nul. Derfor kan afvigelsen fra ligevægt findes ud fra niveausammenhængen i relationen. For eksportrelationerne, kan niveausammenhængen udledes af ligning (1):

$$
fE < i> = fEe < i>^{\gamma_1} \cdot \left(\frac{pe < i>}{pe < i>}\right)^{\gamma_2} \cdot Exp(k)
$$
 (8)

Afvigelsen mellem den af ligning 8 givne værdi og den historiske værdi er afvigelsen fra ligevægt i en steady state betragtning.

<sup>&</sup>lt;sup>2</sup> Det er ikke altid at PCIMs mål-middel procedure vil kunne håndtere eksperimentet. Det forudsætter fx, at den eller de af eksperimentet umiddelbart berørte ligning(er) kan isoleres. I det simple tilfælde, hvor eksperimentet er designet således, at det umiddelbart berører en enkelt ligning, skal alle endogene højreside variabler i denne ligning kunne eksogeniseres.

<sup>3</sup> Der kan være flere grunde til at ligningen ikke rammer den seneste historiske værdi. Fx er de seneste historiske værdier ofte foreløbige værdier, og de er behæftet med større usikkerhed. Der kan også være problemer med den estimerede relation. I ingen af disse tilfælde bør uligevægten påvirke de første år i kørslen.

Er synsvinklen derimod steady growth, så er ligevægtsværdien en anden. Tag fx følgende simple relation på fejlkorrektionsform:

$$
Dlog(y) = \alpha_1 \cdot Dlog(x_1) + \alpha_2 \cdot Dlog(x_2)
$$
  
-  $\mu \cdot [log(y_{-1}) - {\gamma_1 \cdot log(x_{1,-1}) + \gamma_2 \cdot log(x_{2,-1}) + k}]$  (9)

I et steady growth forløb må der gælde følgende sammenhæng:

$$
\dot{y} = \gamma_1 \cdot \dot{x}_1 + \gamma_2 \cdot \dot{x}_2 \tag{10}
$$

Hvis vækstraten for  $x_1$  er  $v_1$  og for  $x_2$  er  $v_2$ , så kan "ligevægtsværdien" for *y* beregnes til:

$$
y_{-1} = Exp[-\frac{(\gamma_1 \cdot v_1 + \gamma_2 \cdot v_2) - (\alpha_1 \cdot v_1 + \alpha_2 \cdot v_2)}{\mu}] \cdot x_{1,-1}^{\gamma_1} \cdot x_{2,-1}^{\gamma_2} \cdot Exp(k) \tag{11}
$$

Hvis fx vækstraten i  $x_1$  er 5 % og  $x_2$  er 0 %, og de estimerede parametre er  $\alpha_1$ = .75,  $\alpha_2$  = -.50, μ = .25,  $\gamma_1$  = 1 og  $\gamma_2$  = -2, så gælder at "ligevægtsværdien" er  $y_{-1} = .95 x_{-1}.$ 

#### **3.2 Neutralisering af en uligevægt i det seneste historiske år**

Fremskrives eksportrelationerne med udgangspunkt i den historiske databank fra december 1995, HIT1295.BNK, vil uligevægten i 1994 påvirke forløbet i fremskrivningen. Derfor kan det være værd at overveje om 1994-uligevægten skal neutraliseres.

I det følgende vises en metode til at nulstille uligevægten i det seneste historiske år. Først et eksempel med et vækstforløb.

| Varegruppe |                             | Afvigelse fra ligevægt i 1994 |  |  |
|------------|-----------------------------|-------------------------------|--|--|
|            | Absolut<br>$(1000 1980-kr)$ | Relativt<br>(procent)         |  |  |
| fE0k       | 5646                        | 12,3                          |  |  |
| fE2        | 3428                        | 55,7                          |  |  |
| fE5        | 7657                        | 101,7                         |  |  |
| fE6        | 4984                        | 39,4                          |  |  |
| fE7q       | 2328                        | 7,2                           |  |  |
| fE8        | 15335                       | 134,7                         |  |  |
| fEt        | $-87$                       | $-0,7$                        |  |  |

Tabel 3.1 Eksportens afvigelse fra ligevægt i 1994 (steady growth)

Første trin er at finde afvigelsen fra ligevægtsværdien. Vi antager at den underliggende trend på eksportmarkederne er en årlig vækst på 5 procent. Dette er ikke nogen urimelig antagelse, set på baggrund af de seneste 20-25 års forløb. Naturligvis vil vi for fremskrivningsperiodens enkelte år vælge værdier, som er baseret på den aktuelle konjunkturvurdering, og som derfor kan have vækstrater forskellig fra 5 procent. Vi antager ydermere, at den relative pris er stationær, dvs, at der ikke er nogen drift i den relative eksportpris i fremskrivningsperioden. På baggrund af disse antagelser og de estimerede eksportrelationer kan vi beregne ligevægtsværdien for eksporten i 1994 ud fra ligning 11. Resultaterne for de enkelte varegrupper er vist i tabel 3.1.

Andet trin er at beregne et justeringsled, som neutraliserer uligevægten. Da relationerne er loglineære, er det nemmest at tage udgangspunkt i den relative afvigelse fra ligevægtsværdien. Neutraliseringen af uligevægten kan laves som eksperiment 3 beskrevet i afsnit 2. Afvigelsen i 1994 kan sammenlignes med 1. års effekten i eksperimentet. Neutraliseringen af uligevægten svarer til at sætte justeringsleddet som i eksperimentets 2. år. Anvisningerne i afsnit 2 er imidlertid approksimationer, som kun er rimelige, når ændringerne er relativt små. Afvigelserne fra ligevægtsværdien er ikke små her. Derfor er der grund til at beregne det nødvendige justeringsled mere nøjagtigt.

Første års virkningen af uligevægten kan i den enkelte relation bestemmes som

$$
-\mu i > log(1+r i) \tag{12}
$$

hvor r $\langle i \rangle$  er den relative afvigelse fra ligevægtsværdien i 1994 for varegruppe i. Nu kan justeringsleddet beregnes således

$$
JRfE *= Exp[ \mu *\cdot \log(1+r*)] - 1 \tag{13}***
$$

I tabel 3.2 vises resultaterne for eksportrelationerne:

| Relation | Justeringsled | Værdi     |
|----------|---------------|-----------|
| fE0k     | <b>JRfEOk</b> | 0,0176    |
| fE2      | JRfE2         | 0,0587    |
| fE5      | JRfE5         | 0,1109    |
| fE6      | JRfE6         | 0,0511    |
| fE7q     | JRfE7q        | 0,0194    |
| fE8      | JRfE8         | 0,1366    |
| fEt      | <b>JRfEt</b>  | $-0,0043$ |

Tabel 3.2 Beregnede JR-justeringsled for eksportrelationerne

Bemærk at relationen for *fE0k* har et længere lag i efterspørgselsudtrykket,

*fEe0*. Derfor kan der også korrigeres for dette.

I figur 3.1 vises resultatet af at neutralisere uligevægten i 1994 for relationen for *fE5*. Der er foretaget en fremskrivning baseret på stiliserede udgangsskøn. Her antages at *fEe5* årligt vokser 5 procent, mens *pee5* og *pe5* vokser med 3 procent. Figuren viser kørslens værdi med og uden neutralisering af uligevægten i 1994. Til sammenligning er der også illustreret en kørsel baseret på OECDs skøn for *fEe5* og *pee5* (i forlængelse heraf er skønnet for *pe5* fundet i modelgruppen fremskrivningsforslag fra januar 1996). Også her er kørslen foretaget med og uden neutralisering af uligevægten i 1994.

**Figur 3.1.** Kørsel med relationen for *fE5*

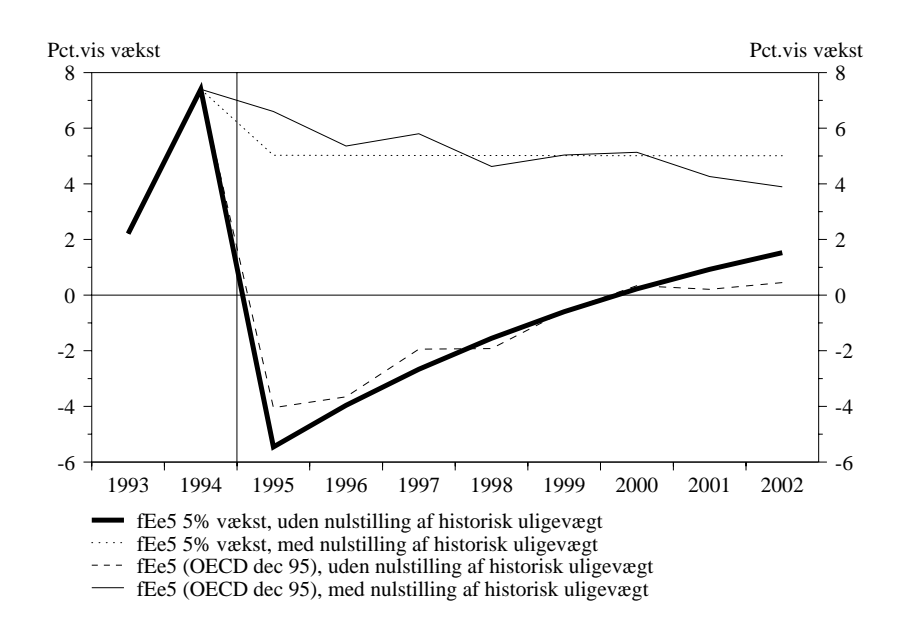

Som det fremgår af figur 3.1 er det ikke uvæsentligt, om man vælger at neutralisere den historiske uligevægt eller ej. Hvis ikke uligevægten nulstilles, vil relationen trække med niveauet givet i niveauligningen. Det betyder for denne relation et dramatisk fald i fremskrivningsperioden første år. Nulstilles uligevægten, vil relationen derimod give vækstrater omkring den valgte trend.

Ønskes en steady state fremskrivning af eksportrelationerne på den historiske databank, så kan det også laves som ovenfor. Blot skal den underliggende trend vælges til 0 %. Men i dette tilfælde er det mere oplagt at bruge relationens andet justeringsled, *JDfE*<*i*>.

Uligevægten i 1994 kan bestemmes ud fra ligning 9. Resultaterne er gengivet i tabel 3.3.

10

| Varegruppe | Afvigelse fra ligevægt i 1994 |                       |  |
|------------|-------------------------------|-----------------------|--|
|            | Absolut<br>$(1000 1980-kr)$   | Relativt<br>(procent) |  |
| fE0k       | $-1438$                       | $-2,7$                |  |
| fE2        | 1902                          | 24,8                  |  |
| fE5        | 7064                          | 86,9                  |  |
| fE6        | 2733                          | 18,3                  |  |
| fE7q       | $-3218$                       | $-8,5$                |  |
| fE8        | 13774                         | 106,4                 |  |
| fEt        | $-206$                        | $-1,6$                |  |

Tabel 3.3 Eksportens afvigelse fra ligevægt i 1994 (steady state)

Bemærk at afvigelse set ud fra et steady state synspunkt (tabel 3.3) er væsentlig anderledes end afvigelserne set ud fra et steady growth synspunkt (tabel 3.1).

Ligesom i eksemplet med steady growth kan et af eksperimenterne i afsnit 2 komme i anvendelse. I dette tilfælde er det eksperiment 7. Men justeringsleddet kan også beregnes mere direkte.

Første års virkningen af uligevægten kan i den enkelte relation bestemmes som

$$
-\mu i > \log(1 + r i) \tag{14}
$$

hvor r $\langle i \rangle$  er den relative afvigelse fra ligevægtsværdien i 1994 for varegruppe i. Nu kan justeringsleddet beregnes således

$$
JDfE < i> = fE < i>_{1994} \cdot \log[1 + \mu < i> \cdot \log(1 + r < i>)]
$$
\n(15)

I tabel 3.4 vises resultaterne for eksportrelationerne:

| Relation | Justeringsled       | Værdi  |
|----------|---------------------|--------|
| fE0k     | <b>JDfE0k</b>       | $-213$ |
| fE2      | J <sub>Df</sub> E2  | 313    |
| fE5      | JDfE5               | 1362   |
| fE6      | JDfE6               | 440    |
| fE7q     | J <sub>Df</sub> E7q | $-465$ |
| fE8      | JDfE8               | 2757   |
| fE t     | $J$ Df $Et$         | $-131$ |

Tabel 3.4 Beregnede JD-justeringsled for eksportrelationerne

Bemærk at relationen for *fE0k* har et længere lag i efterspørgselsudtrykket, *fEe0*. Derfor skal der også korrigeres for dette.

**Bilag 1.** Eksperimenter med en simpel fejlkorrektionsligning – oversigt.

# **Eksperiment 1-7 : J-leddene**  $JRy_0 = JDy_0 = 0$  **i grundforløbet**

| forløb                                       | Udgangs- Eksperiment 1 | Eksperiment 2                                          | Eksperiment 3                                           | Eksperiment 4                                                         |
|----------------------------------------------|------------------------|--------------------------------------------------------|---------------------------------------------------------|-----------------------------------------------------------------------|
| JRy <sup>0</sup> =0, $\AA r$ 1:<br>$JDv^0=0$ | $JRy^1 = p$            | Ar 1:<br>$JRy^1 = p$<br>Ar 2<br>$JRv^1 = -p \cdot a_1$ | Ar 1:<br>$JRy^1 = p$<br>Derefter:<br>$JRy^1 = p(1-a_1)$ | Hele perioden:<br>$JRy^{1} = (1+p)\cdot[1+p\cdot(1-a_{1})]^{t-1} - 1$ |

Tabel B1. Relativ stigning i y på 100\*p %

Tabel B2. Absolut stigning i y på A

| forløb                                       | Udgangs- Eksperiment 5 Eksperiment 6 |                                                                                                 | Eksperiment 7                                                                                  |
|----------------------------------------------|--------------------------------------|-------------------------------------------------------------------------------------------------|------------------------------------------------------------------------------------------------|
| JRy <sup>0</sup> =0, $\AA r$ 1:<br>$JDy^0=0$ | $JDy^1 = A$                          | Ar 1:<br>$J D y^1 = A$<br>Ar 2:<br>$JDy^1 = -(exp[a_1 \cdot log(y^0_{-1} + A) + f(x,z)] - y^0)$ | Ar 1:<br>$J D v^1 = A$<br>Derefter:<br>$JDy^1 = A-(exp[a_1 \cdot log(y^0_{-1}+A)+f(x,z)]-y^0)$ |

# **Eksperiment 1-7 : J-leddene JRy<sub>0</sub>, JDy<sub>0</sub>**  $\neq$  **0 i grundforløbet**

| forløb                                     | Udgangs- Eksperiment 1                             | Eksperiment 2                                                                                    | Eksperiment 3                                                                                                    | Eksperiment 4                                                                                                    |
|--------------------------------------------|----------------------------------------------------|--------------------------------------------------------------------------------------------------|----------------------------------------------------------------------------------------------------|----------------------------------------------------------------------------------------------------|
| JRy <sup>0</sup> $\neq$ 0,<br>$JDy^0\neq0$ | Ar 1:<br>$JRy^1 = JRy^0+p$<br>$JDy^1 = JDy^0(1+p)$ | Ar 1:<br>$JRy^1 = JRy^0 + p$<br>$JDy^1 = JDy^0(1+p)$<br>$\AA$ r 2.<br>$JRy^1 = JRy^0-p\cdot a_1$ | Ar 1:<br>$JRy^1 = JRy^0 + p$<br>$JDy^1 = JDy^0(1+p)$<br>Derefter:<br>$JRy^1 = JRy^0 + p(1-a_1)$<br>$JDy^1 = JDy^0(1+p)$ | Hele perioden:<br>$JRy^1 = JRy^0 + (1+p) \cdot [1+p \cdot (1-a_1)]^{t-1} - 1$<br>$JDy^1 = JDy^0 \cdot (1+p)^{t-1}$ |

Tabel B3. Relativ stigning i y på 100\*p %

## Tabel B4. Absolut stigning i y på A

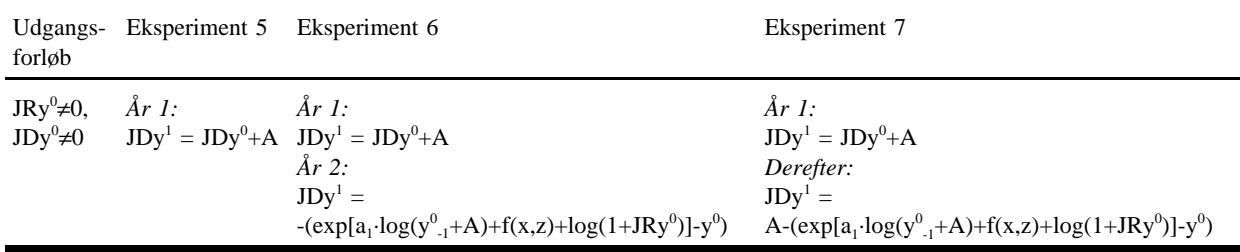